# Risoluzione dei problemi relativi a socket di gestione sessioni UPF in standby basato su RCM

### Sommario

Introduzione **Premesse** Problema **Soluzione** 

#### Introduzione

In questo documento vengono descritte le attività di Gestione sessioni UPF in standby senza connessione socket ai pod rcm-checkpoint mgr corrispondenti nella distribuzione basata su RCM.

### Premesse

In questo documento vengono illustrate le attività occasionali della funzione UPF (Standby User Plane Function) di Gestione sessioni che presentano problemi di tipo Socket Ready. Manca la connessione socket ai pod rcm-checkpoint mgr corrispondenti nella distribuzione UPF basata su RCM (Redundancy Configuration Manager).

# Problema

In Standby UPF, l'istanza 10 dell'attività di gestione sessioni non dispone di una connessione socket al pod rcm-checkpointmgr.

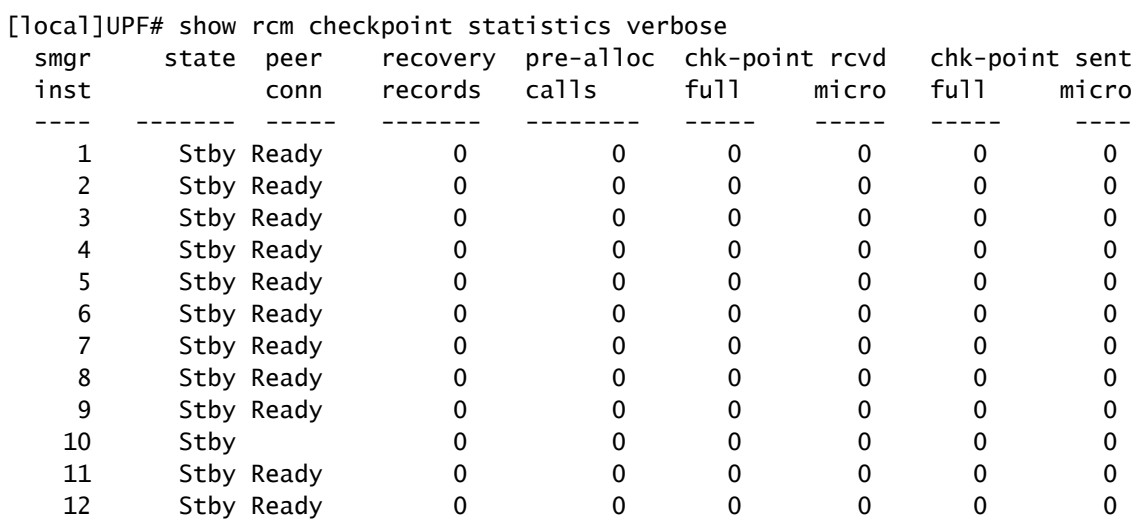

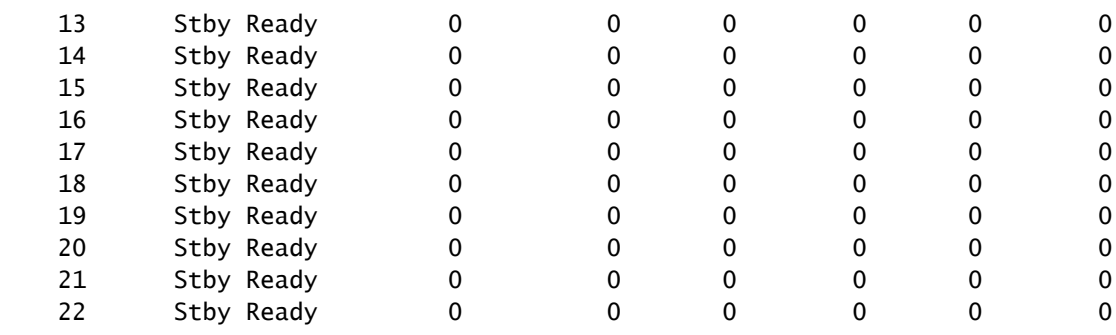

# Soluzione

Soluzione corrente:

- Per risolvere il problema di comunicazione del socket tra Standby UPF Session Manager e il relativo pod rcm-checkpoint mgr:
- Accedere al file UPF in standby corrispondente.
- Accedere alla modalità debug (cli test-commands password <password>).
- Eseguire 'task kill facility sessmgr instance <id istanza>' per l'attività di gestione sessioni interessata senza una connessione socket a rcm-checkpointmgr.
- Attendere qualche minuto, quindi verificare che l'attività di Gestione sessioni disponga ora di una connessione socket stabile nello stato Ready.
- Se il problema persiste, provare a riavviare l'UPF in standby e ricontrollare quando l'UPF è completamente operativo.

Correzione permanente:

È possibile esplorare l'implementazione della funzionalità di protezione avanzata TCP nella •distribuzione. Questa funzionalità introduce un meccanismo di heartbeat tra le attività di Session Manager e i pod rcm-checkpoint mgr, garantendo che la connessione del socket venga ristabilita in base alle necessità. Per ulteriori informazioni, fare riferimento alla [guida](/content/dam/en/us/td/docs/wireless/ucc/upf/2022-04/rcm/5g-cn-rcm-config-and-admin-guide.pdf) [alla configurazione e all'amministrazione di Redundancy Configuration Manager, versione](/content/dam/en/us/td/docs/wireless/ucc/upf/2022-04/rcm/5g-cn-rcm-config-and-admin-guide.pdf) [202.04.](/content/dam/en/us/td/docs/wireless/ucc/upf/2022-04/rcm/5g-cn-rcm-config-and-admin-guide.pdf)

#### Informazioni su questa traduzione

Cisco ha tradotto questo documento utilizzando una combinazione di tecnologie automatiche e umane per offrire ai nostri utenti in tutto il mondo contenuti di supporto nella propria lingua. Si noti che anche la migliore traduzione automatica non sarà mai accurata come quella fornita da un traduttore professionista. Cisco Systems, Inc. non si assume alcuna responsabilità per l'accuratezza di queste traduzioni e consiglia di consultare sempre il documento originale in inglese (disponibile al link fornito).